# .NET Conf China 2023

2023/12/16  $09:30 - 18:00$ 

中国・北京

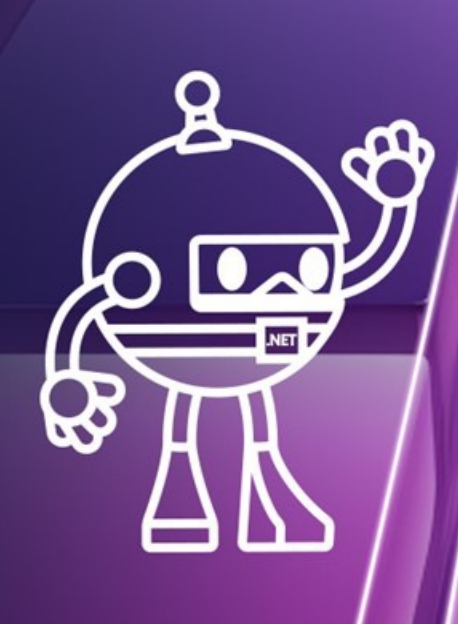

.NET

-62

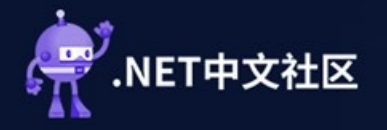

# 中国・北京 .NET Conf China 2023

.NET

ΔN

# .NET下AOT项目实战指南

桂素伟 **NETSTARS架构师** 

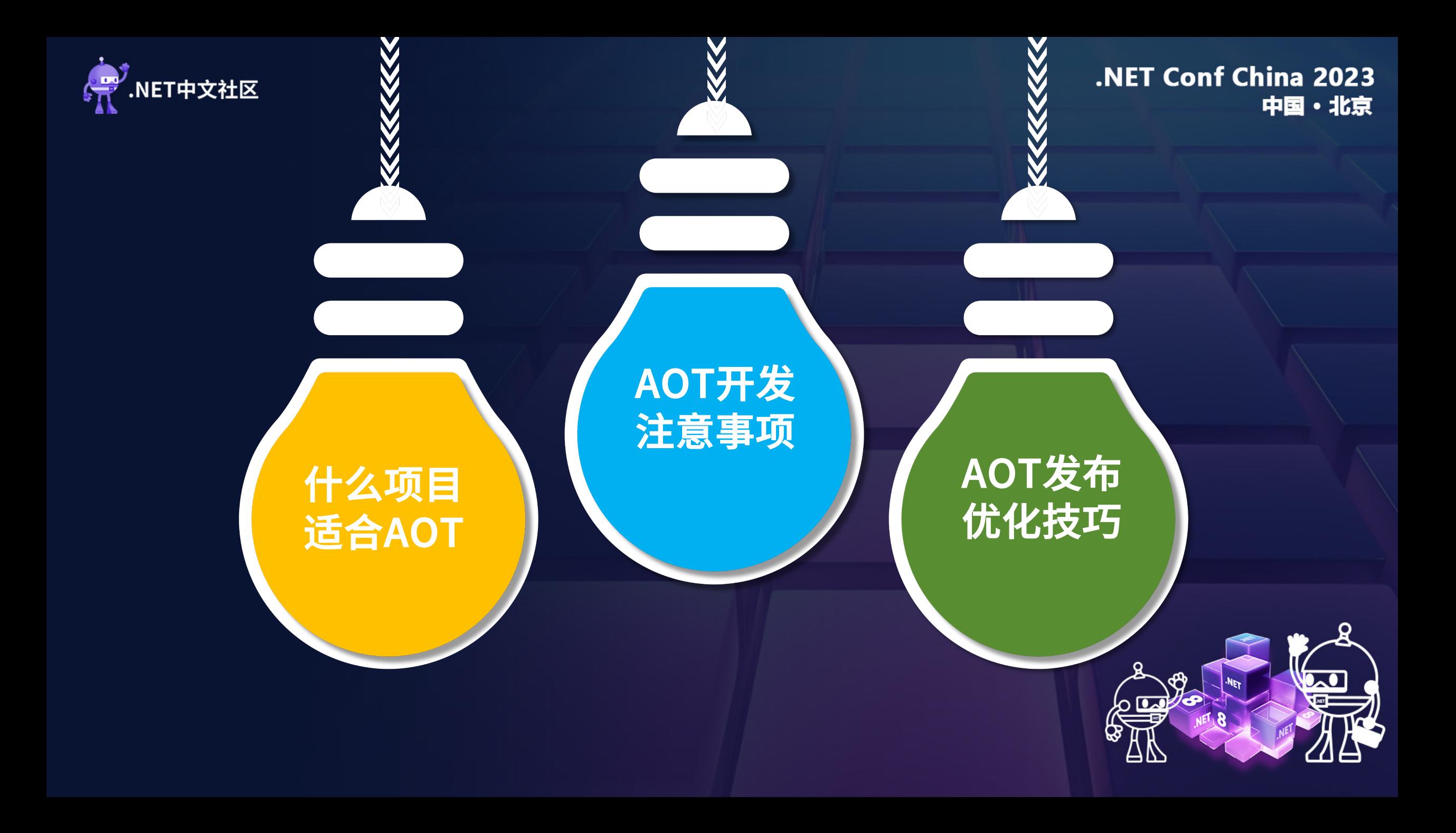

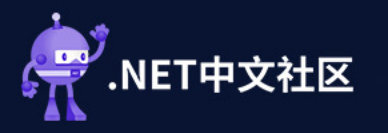

什么项目<br>适合AOT

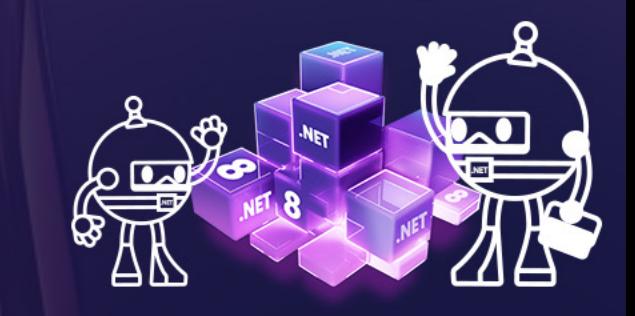

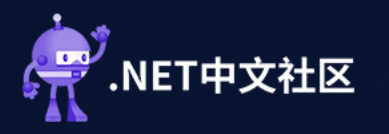

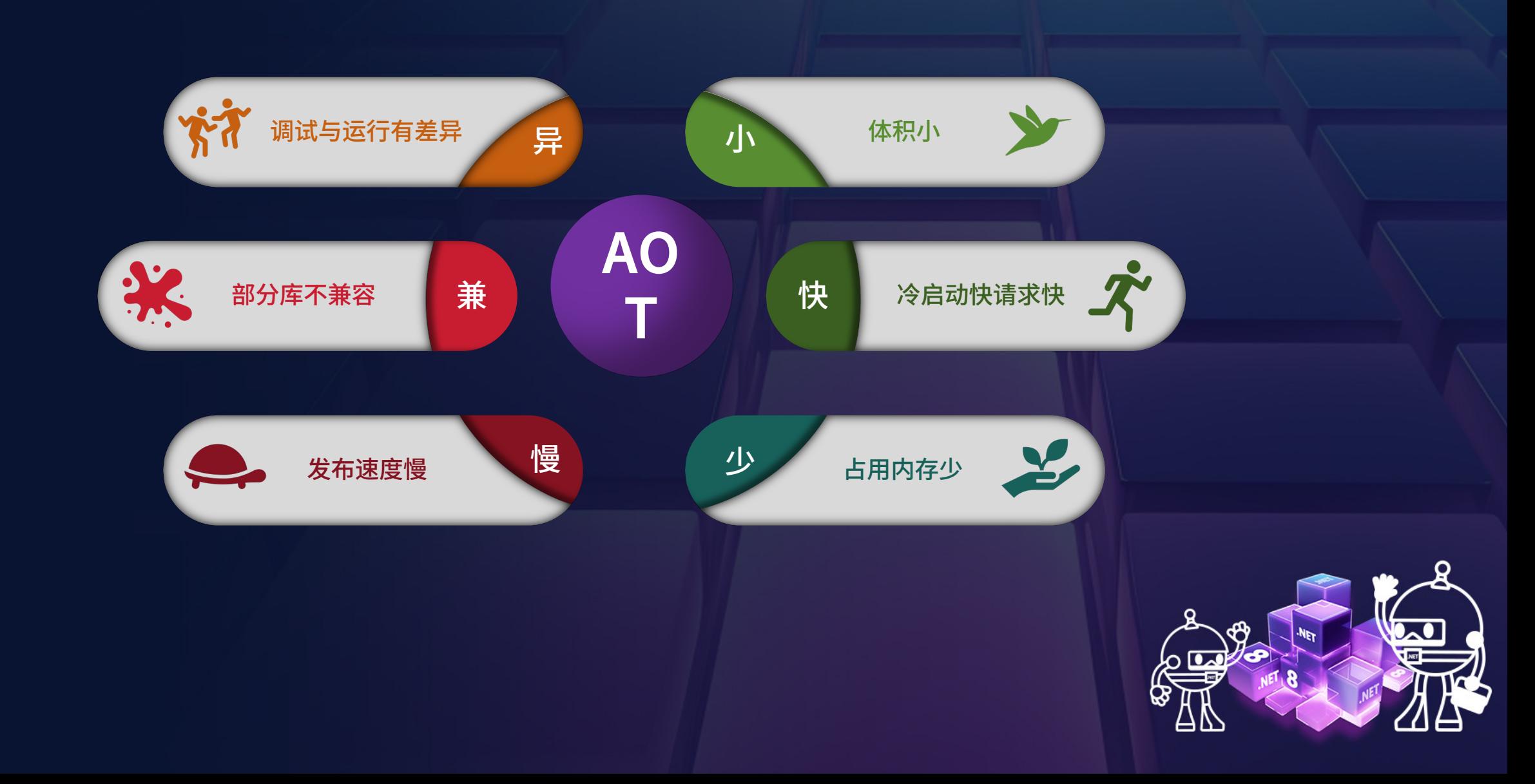

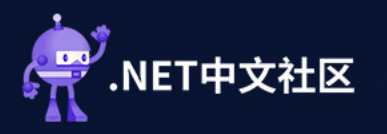

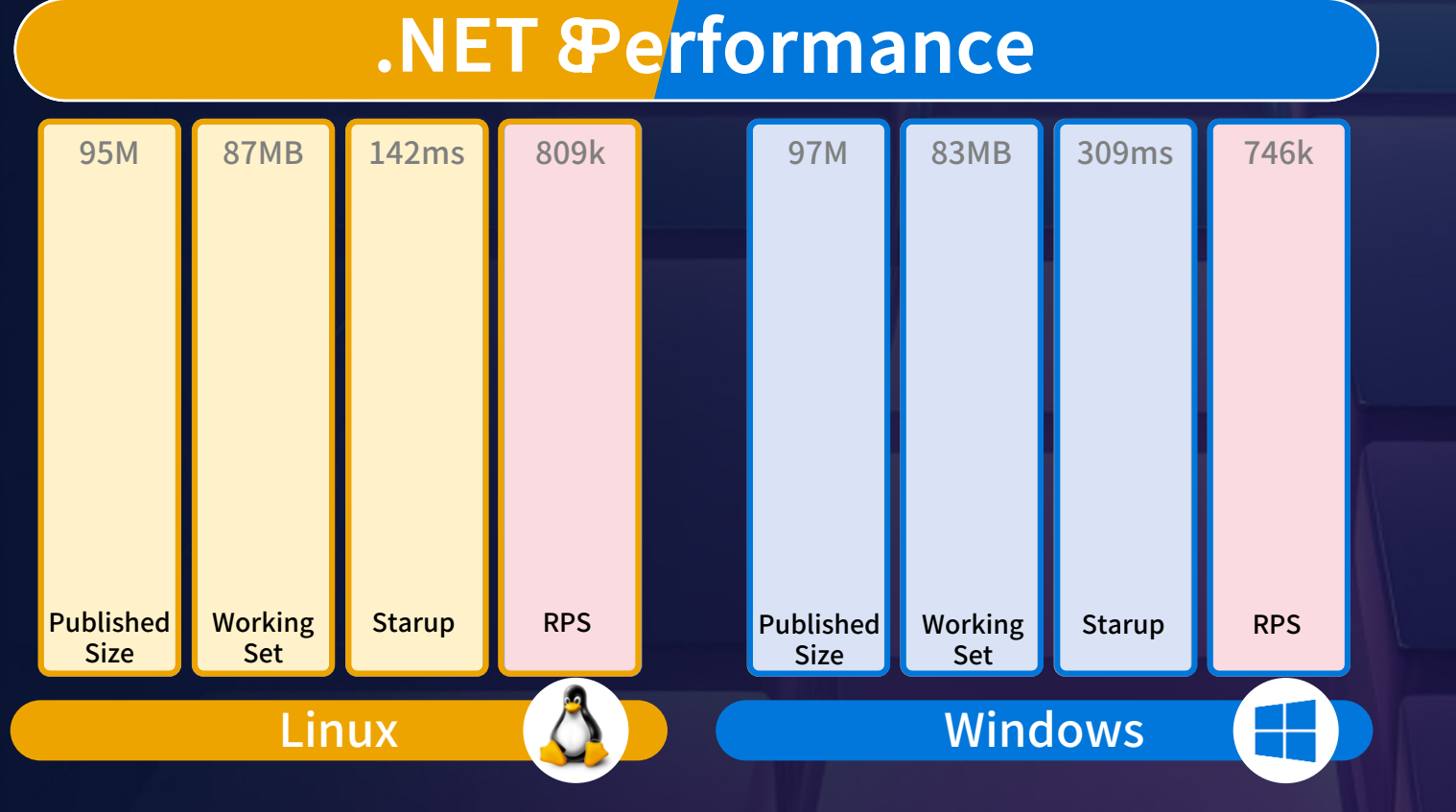

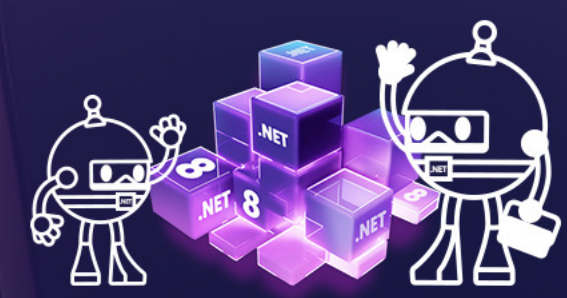

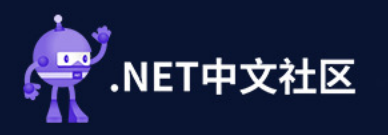

# .NET 8- Native AOTPerformance

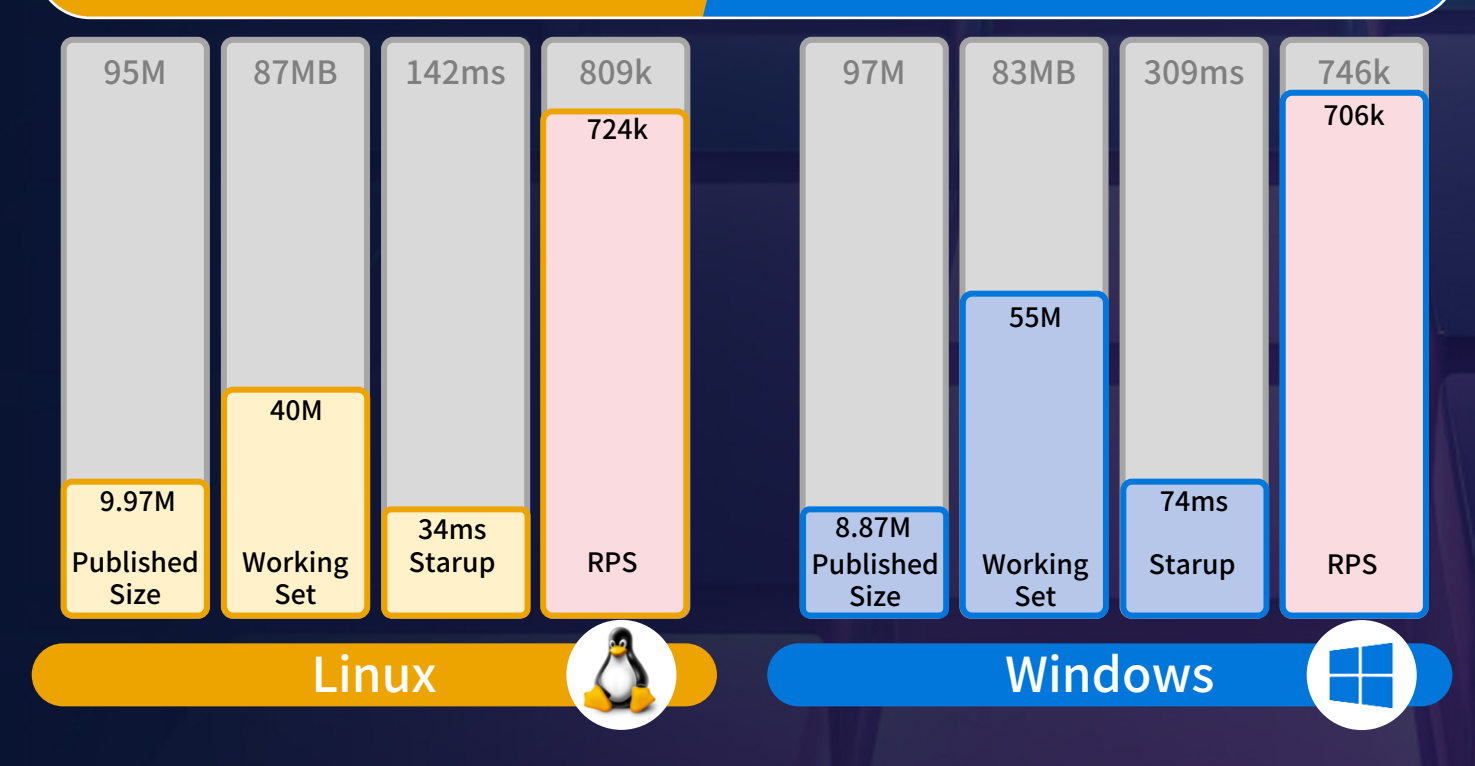

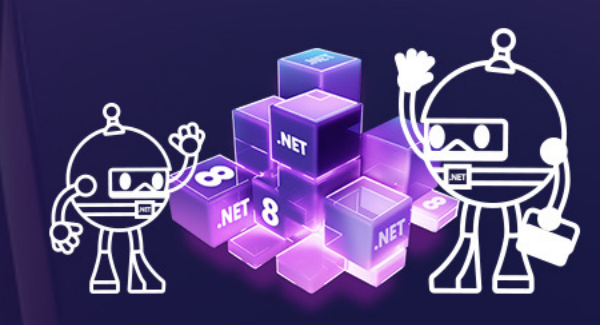

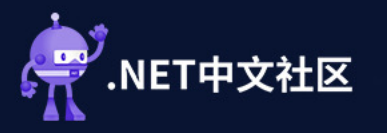

AOT

## 适合AOT项目

**Funcation as a Service** 

复杂签名算法

高性能基础设施

API网关,鉴权服务

单一功能业务应用

订单ID生成服务,交易风控系统

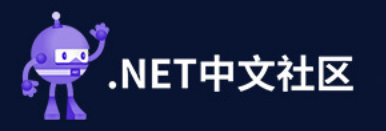

V

AOT开发<br>注意事项

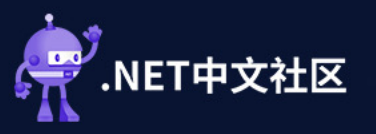

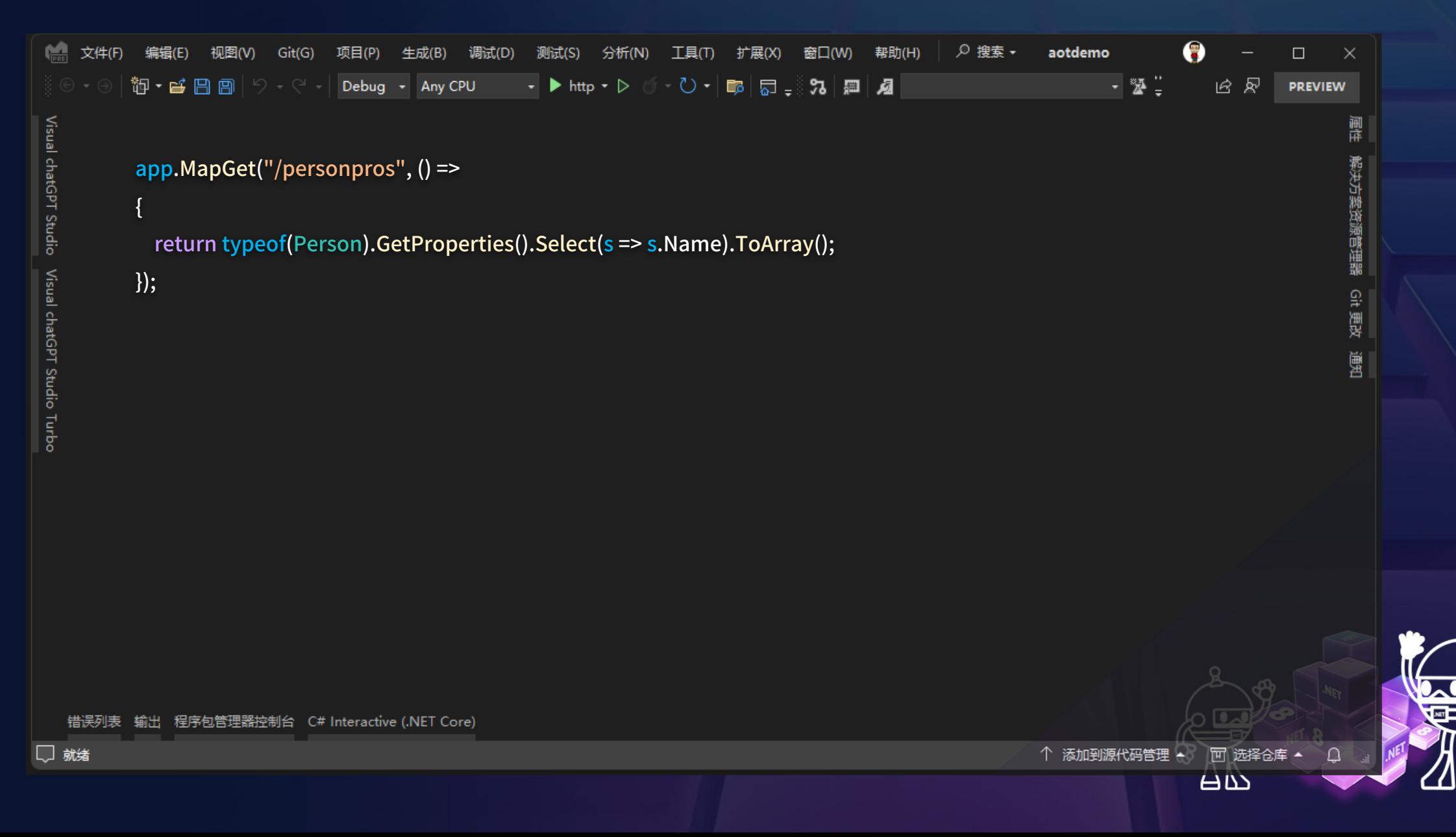

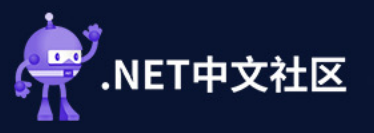

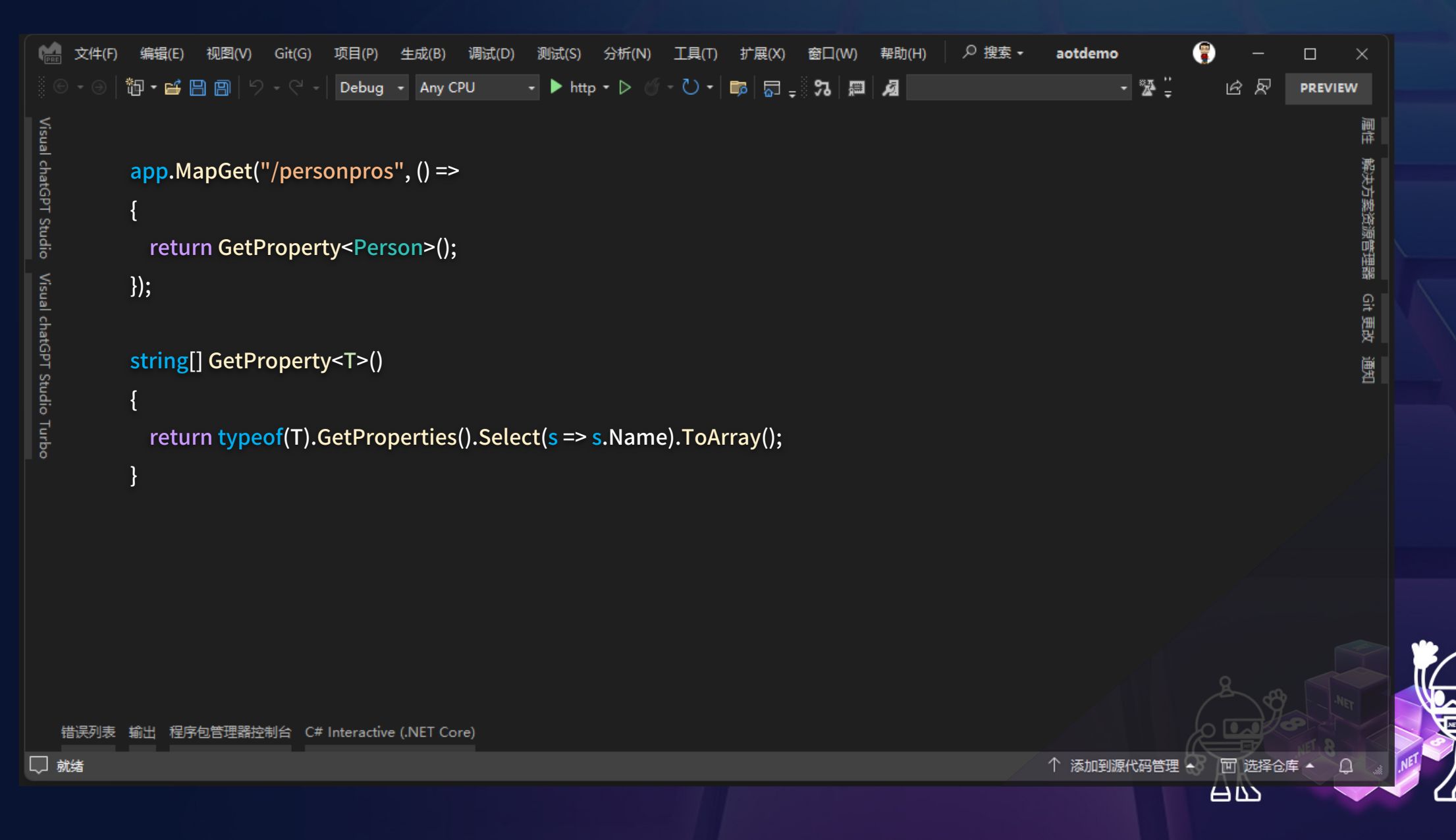

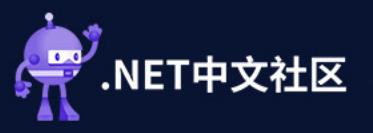

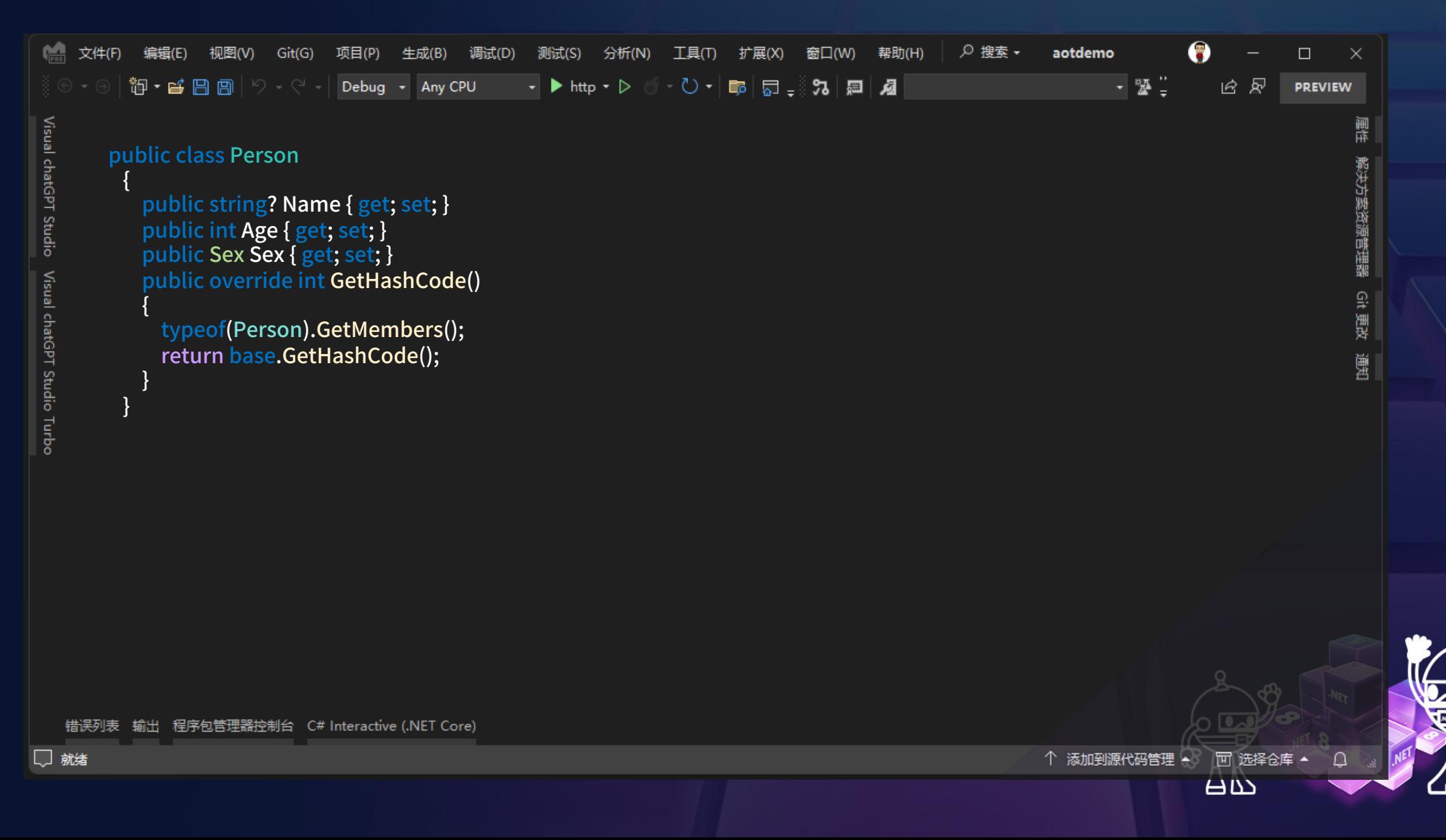

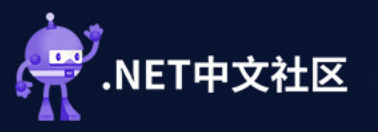

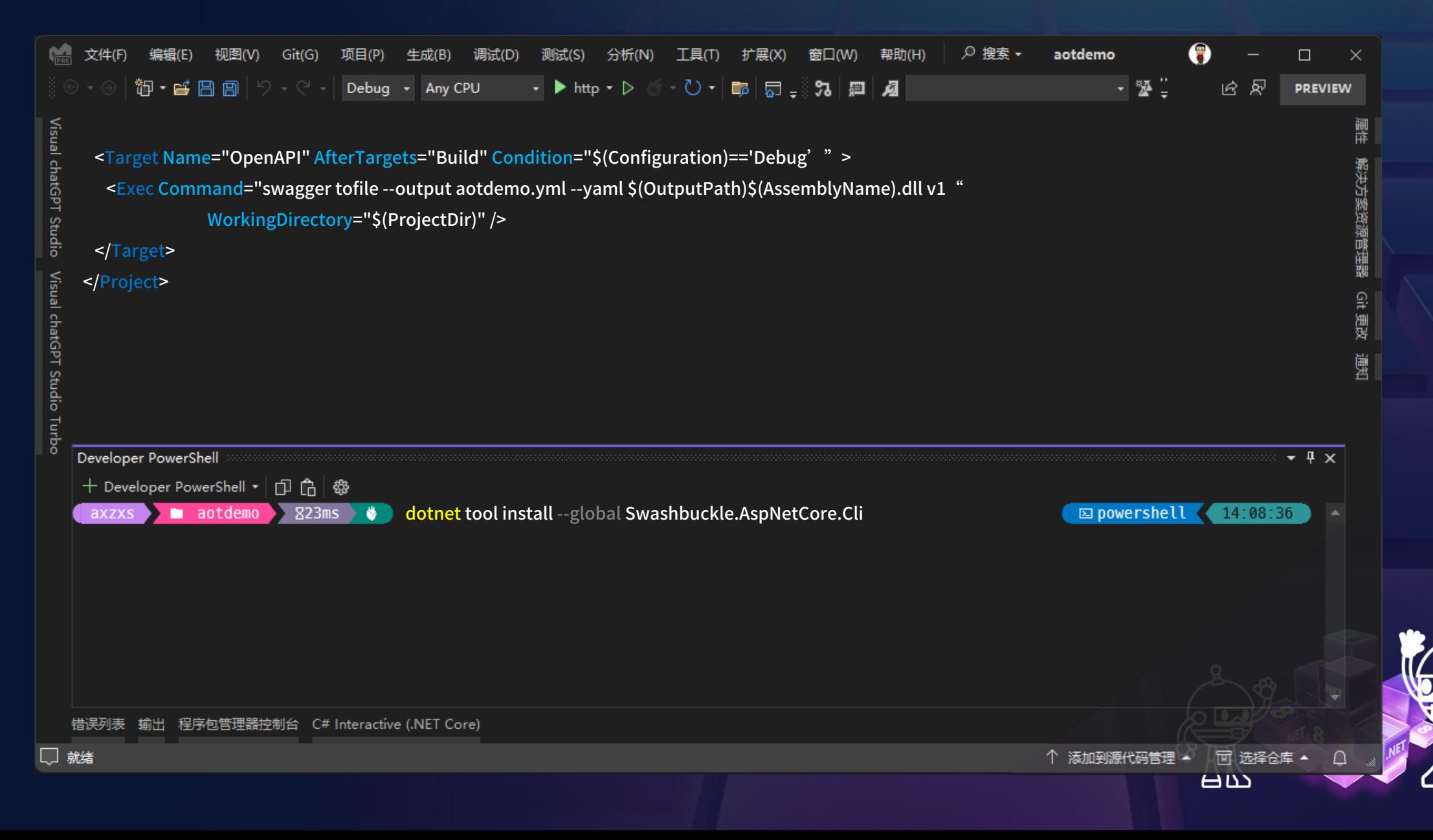

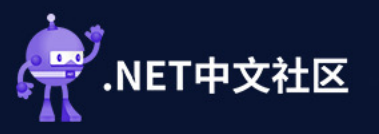

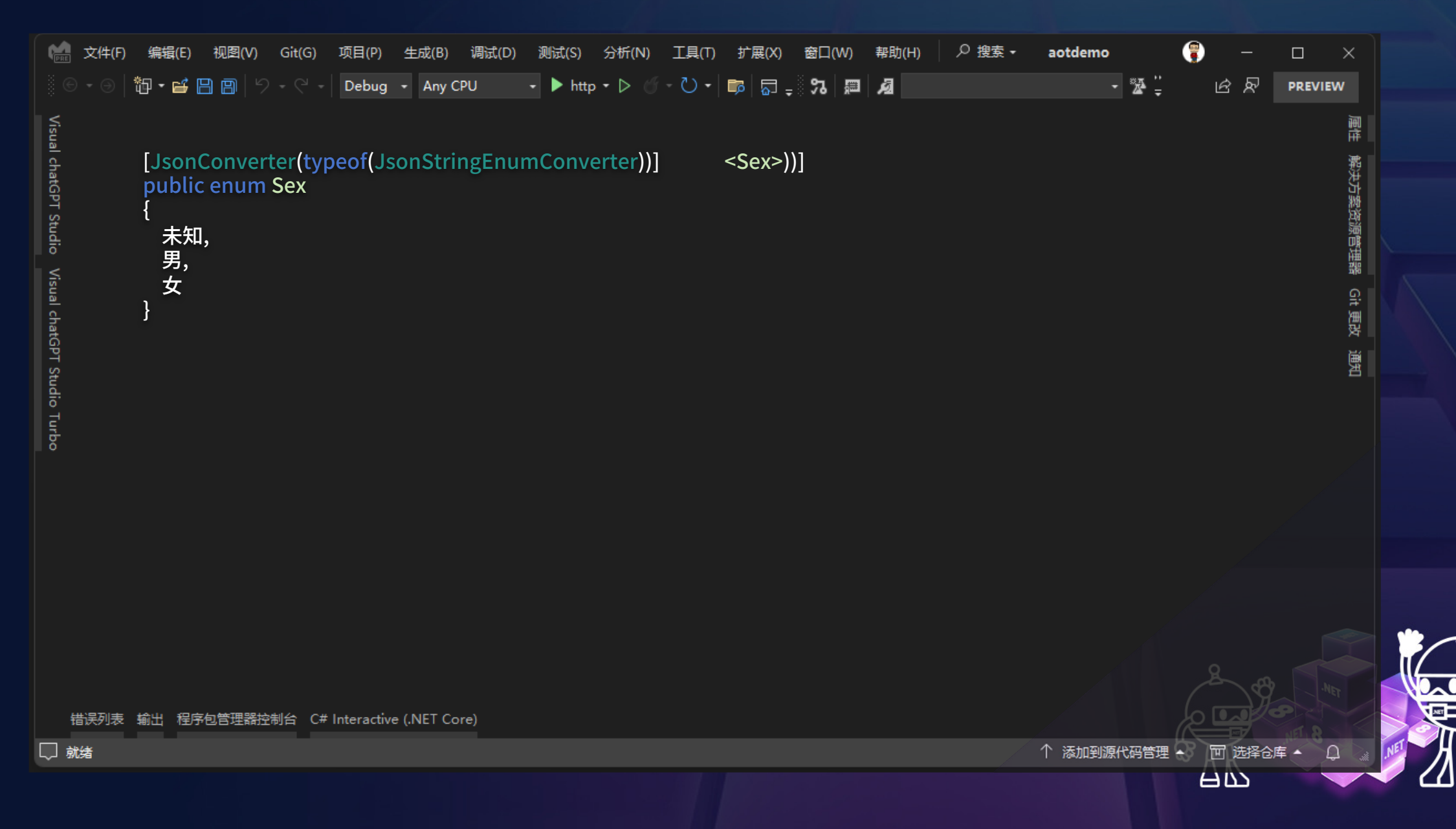

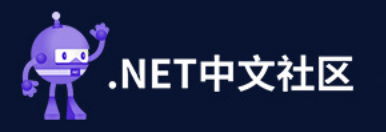

AOT发布<br>优化技巧

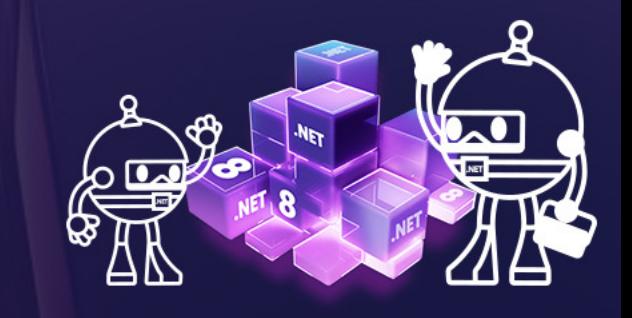

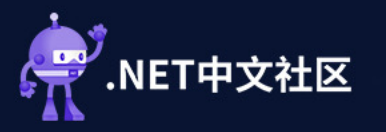

<PropertyGroup> <OptimizationPreferen **Size**  $<$ /OptimizationPreferen </PropertyGroup>

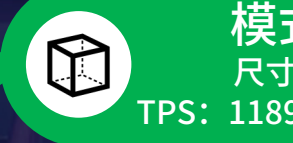

 $\bigcirc$ 

模式: Size 尺寸: 33881KB TPS 1189.2 RT 3 P99 19

模式: null 尺寸:34674 KB TPS:1192.9 RT:3 P99:19

模式: Speed  $\mathbf{r}$ 尺寸:36918KB TPS 1163.9 RT 4 P99 20

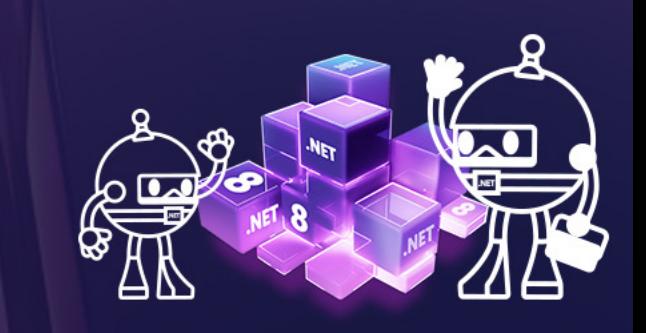

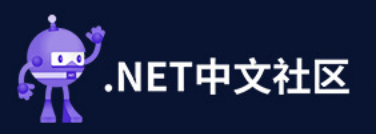

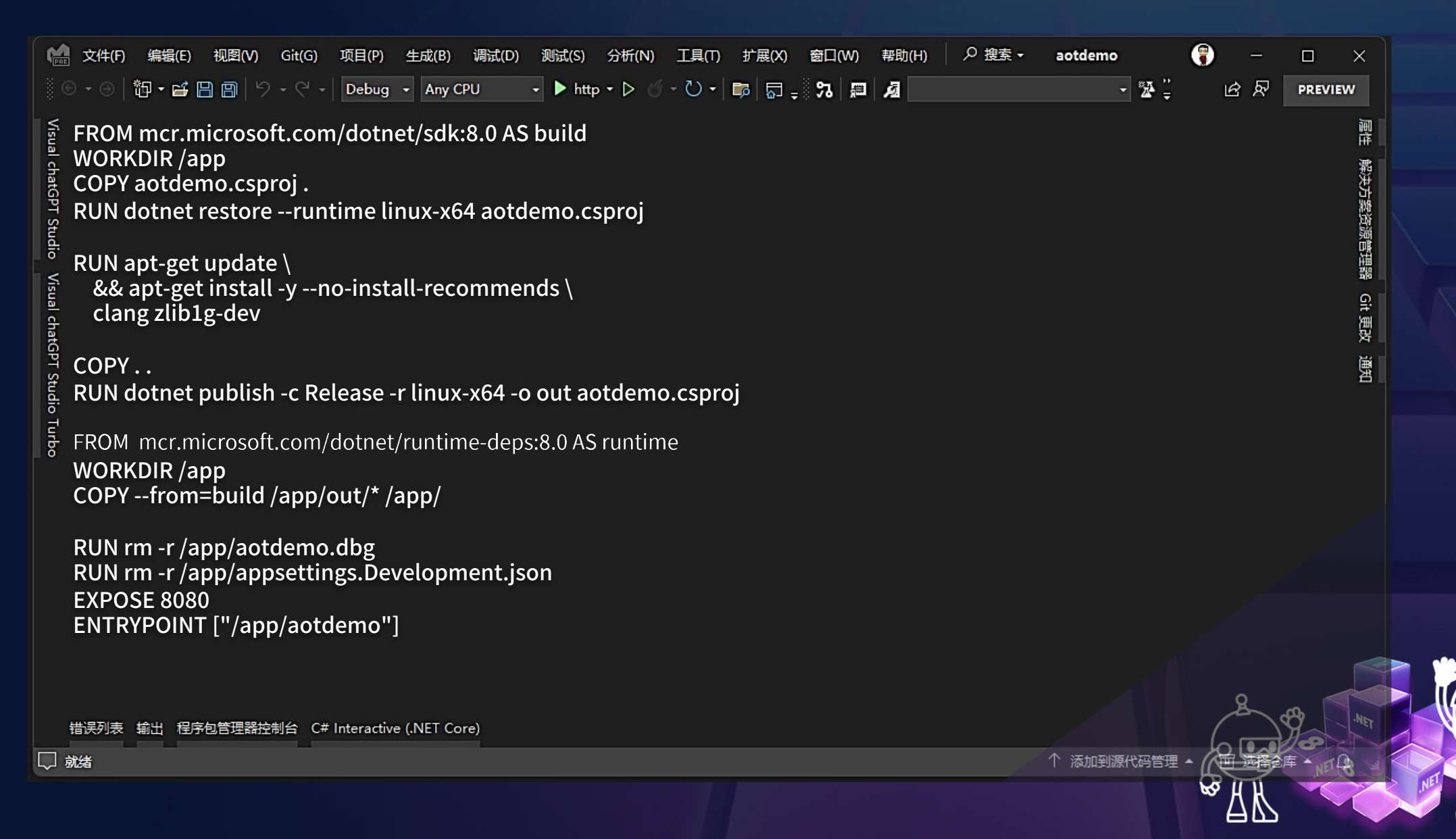

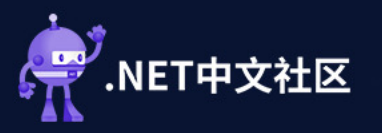

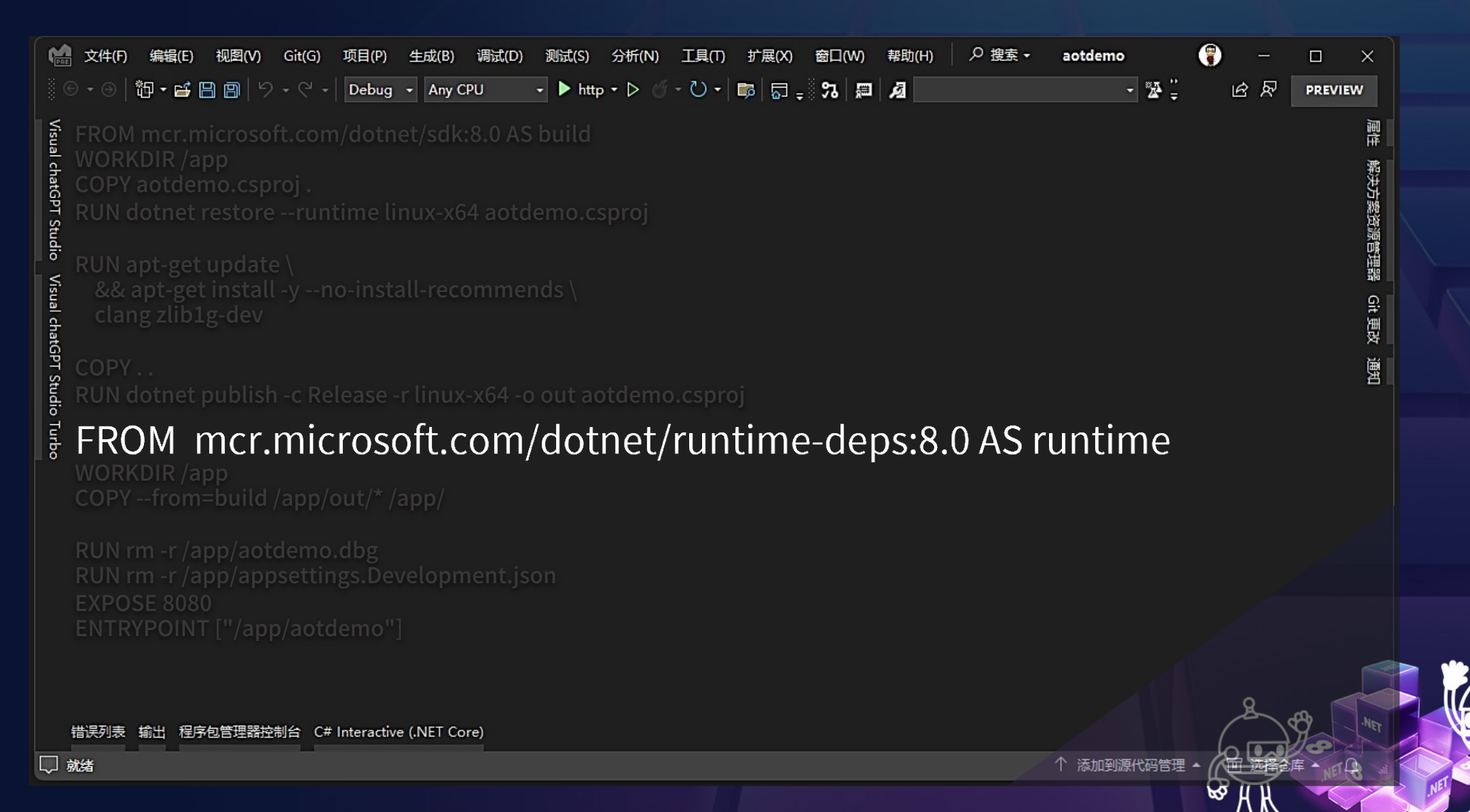

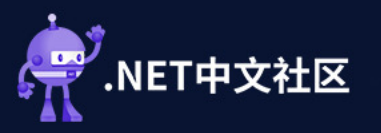

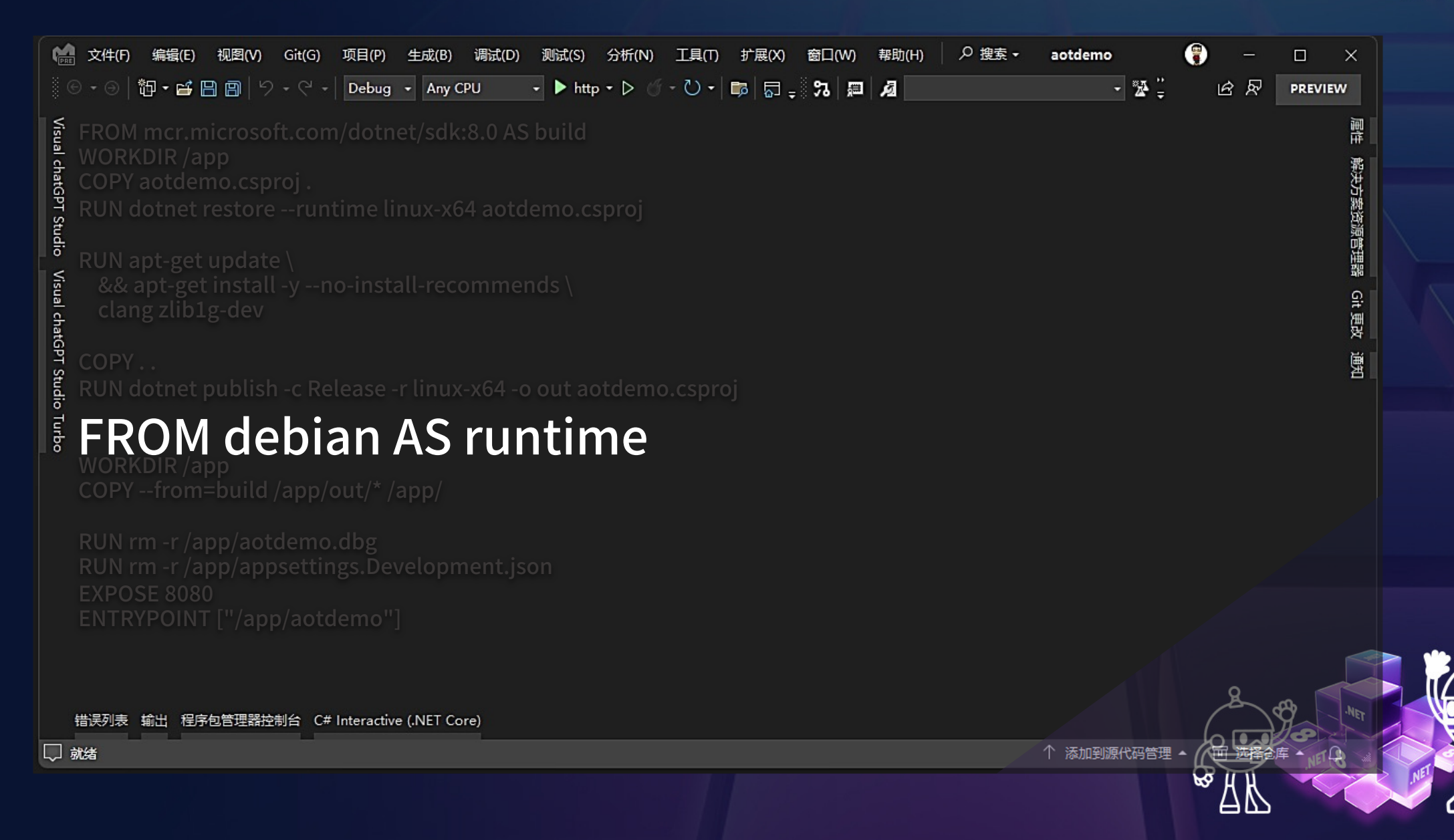

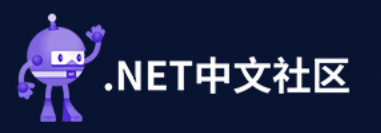

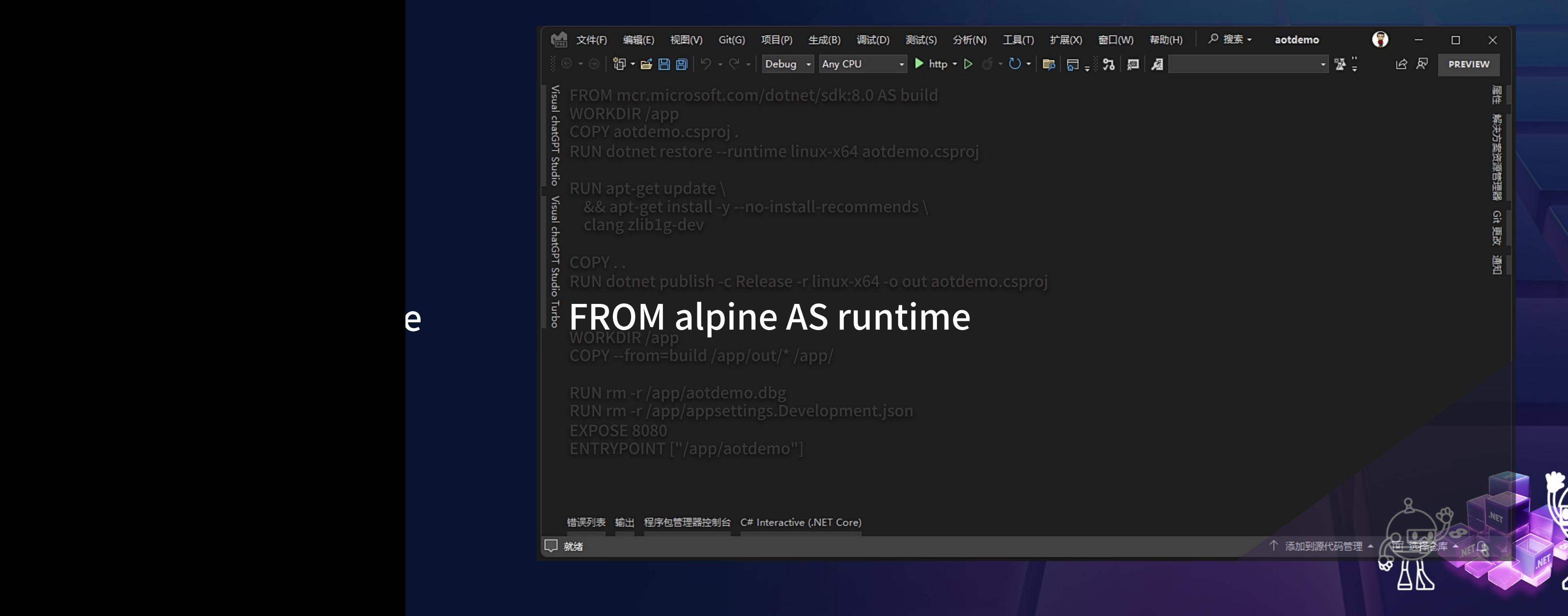

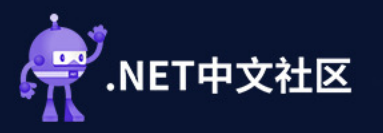

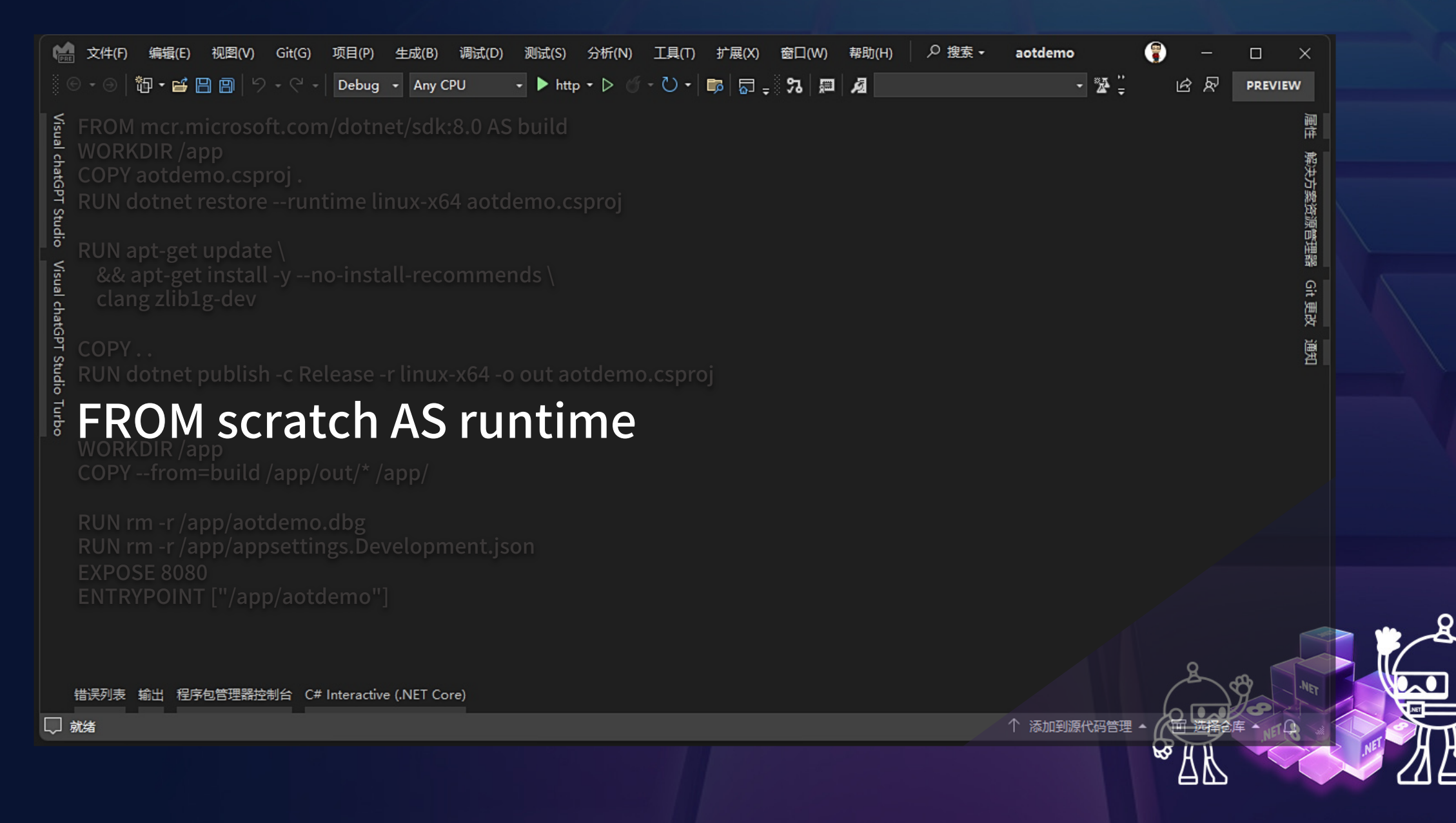

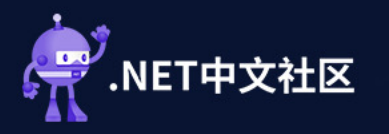

# FROM scratch

# ADD alpine-minirootfs-3.18.5-x86\_64.tar.gz /

CMD ["/bin/sh"]

https://github.com/alpinelinux/dockeralpine/blob/a83fe3481a89201ac736f735062360f5953be635/x86\_64/Dockerfile

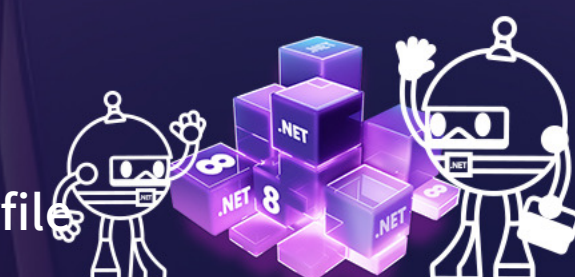

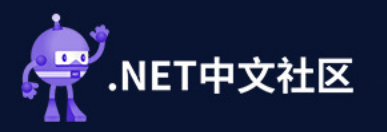

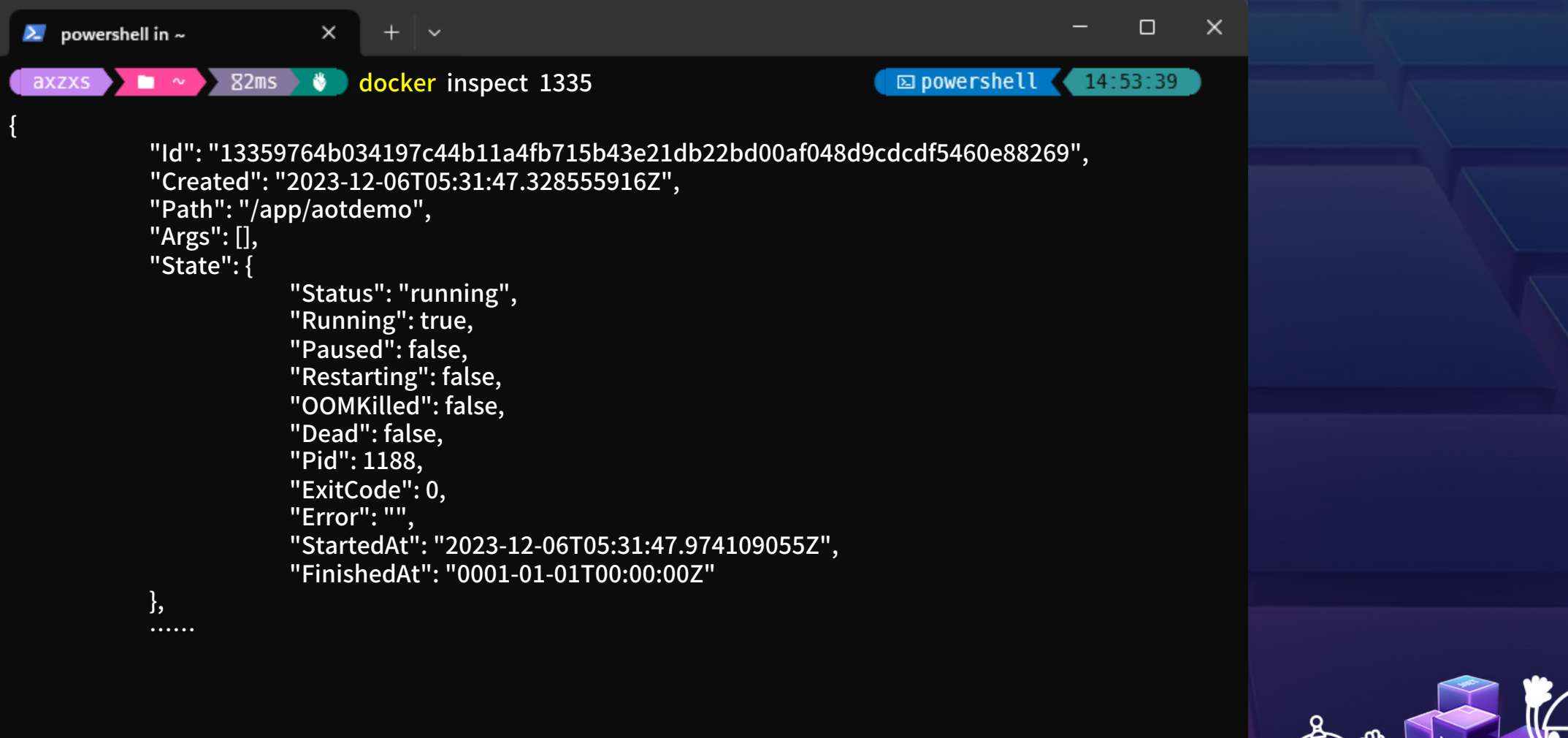

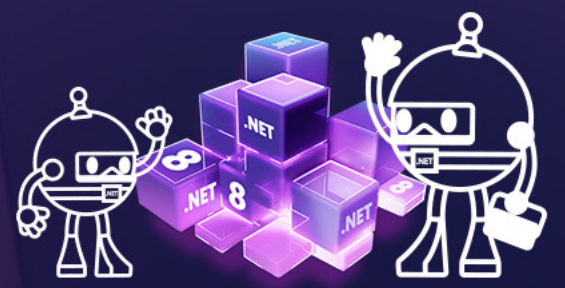

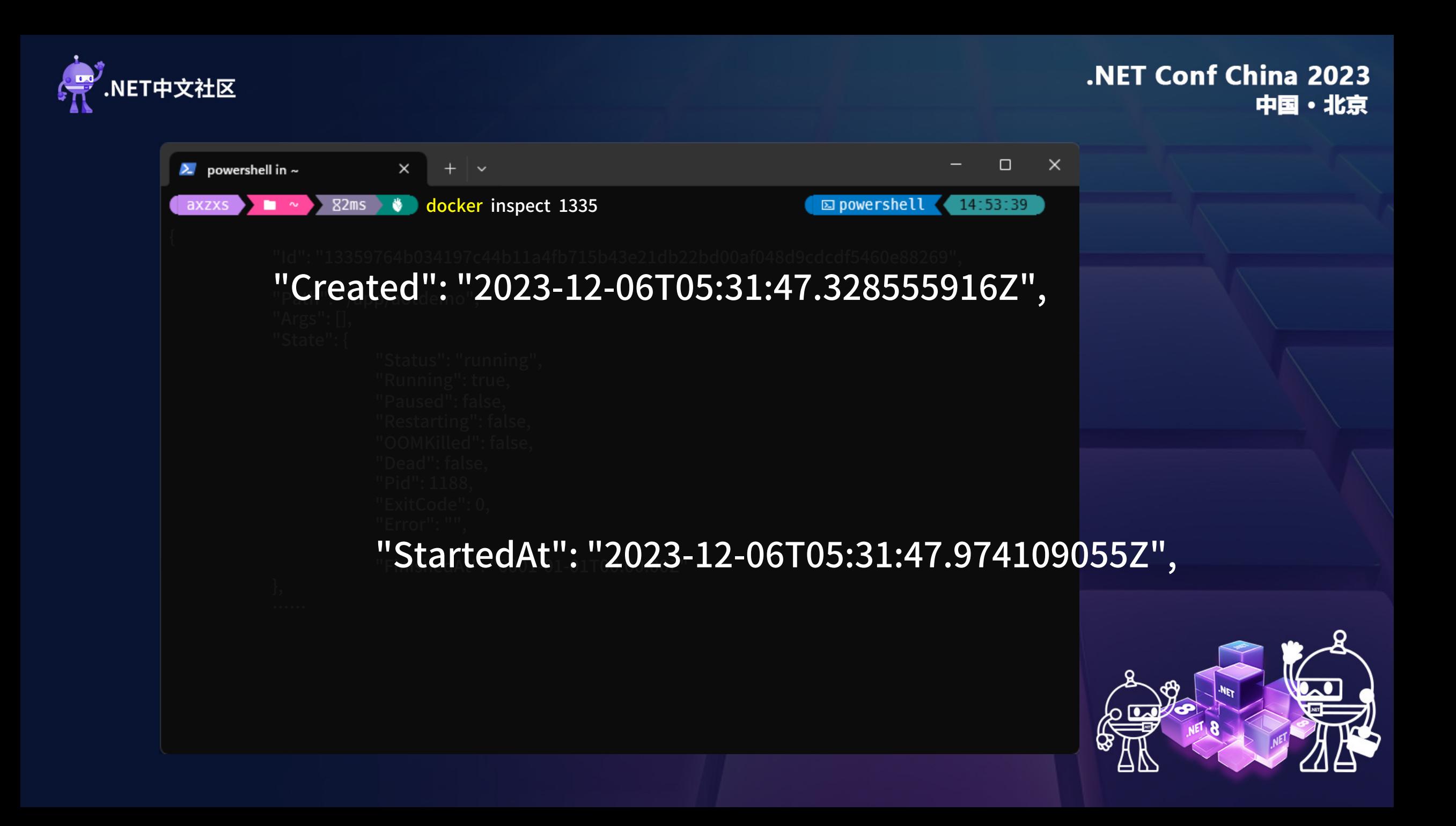

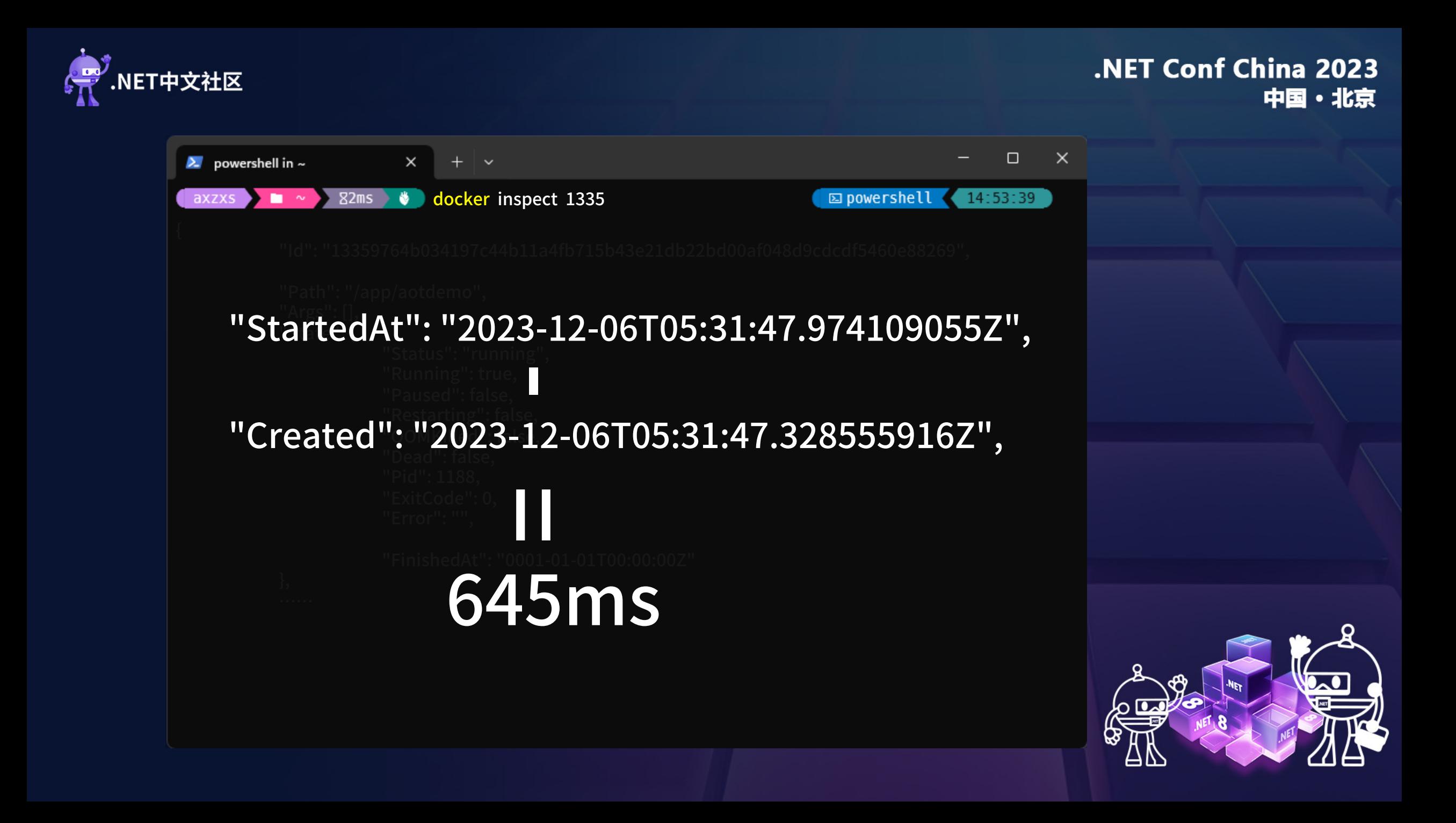

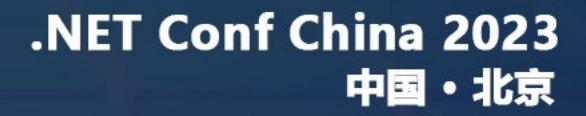

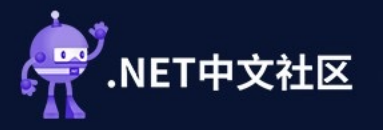

# Thank

### 我是桂素伟 欢迎关注『桂迹』公众号

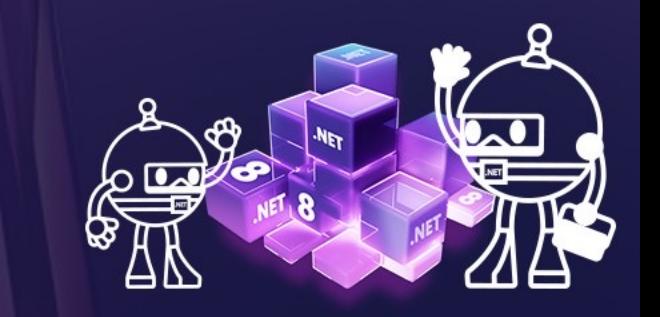